#### Παράλληλη Επεξεργασία

#### Εαρινό Εξάμηνο 2022-23 «OpenMP - IΙΙ: χρονοπρογραμματισμός βρόχων»

Παναγιώτης Χατζηδούκας, Ευστράτιος Γαλλόπουλος

1

# Περίληψη

- Χρονοπρογραμματισμός βρόχων στο OpenMP
- Διαθέσιμες πολιτικές και χαρακτηριστικά τους
- Σύνοψη Επιλογή κατάλληλης πολιτικής
- Επιμέρους ερωτήματα
	- Επιβαρύνσεις χρονοπρογραμματισμού βρόχων
	- Τρόπος υλοποίησης πολιτικών
	- Συσχέτιση χρονοπρογραμματισμού και υλικού

#### Εντολή parallel for

- Δημιουργεί μία ομάδα νημάτων που εκτελεί το δομημένο τμήμα κώδικα που ακολουθεί
- Ο κώδικας που ακολουθεί την εντολή είναι ένας βρόχος
- Ο μεταγλωττιστής και το σύστημα χρόνου εκτέλεσης του μοντέλου OpenMP παραλληλοποιεί το βρόχο μοιράζοντας τις επαναλήψεις του βρόχου μεταξύ των νημάτων

```
#pragma omp parallel for
   for (int i = 0; i < n; i++)a[i] = b[i] + c[i];
```
#### Εντολή parallel for

• Ακολουθιακός κώδικας

```
sum = 0.0;
for (int i = 0; i \le n; i^{++})
    sum += f(i);
```
• Παράλληλοποίηση με ομάδα νημάτων και δομή διαμοίρασης εργασίας for

```
sum = 0.0;
#pragma omp parallel for reduction(+:sum)
    for (int i = 0; i \le n; i^{++})
         sum += f(i);
```
• Εξ' ορισμού πολιτική διαμοίρασης επαναλήψεων

```
sum = 0.0;
#pragma omp parallel for reduction(+:sum) schedule(static)
     for (int i = 0; i \le n; i^{++})
          sum += f(i);
```
#### Συνάρτηση με μεταβλητό χρόνο εκτέλεσης

• Έστω η παρακάτω συνάρτηση:

```
double f(long i) {
   long j;
   long start = i*(i+1)/2;
   long finish = start + i;
   double return_val = 0.0;for (j = start; j \leq finish; j++)return_val += sin(i);}
   return return_val;
} /* f */
```
- f(**i**): η μαθηματική συνάρτηση sin() καλείται **i** φορές.
	- Ο χρόνος εκτέλεσης της f(2\*i) είναι περίπου διπλάσιος από τον χρόνο που απαιτείται για την εκτέλεση της f(i).

# Χρονομετρήσεις

- Μέγεθος προβλήματος: n = 20000
- Ακολουθιακός κώδικας (χωρίς OpenMP)
	- χρόνος εκτέλεσης  $= 3.82$  seconds
- Παράλληλος κώδικας
	- Εξ' ορισμού πολιτική διαμοίρασης επαναλήψεων (static)
	- χρόνος εκτέλεσης (2 νήματα) = 2.96 seconds

```
sum = 0.0;
#pragma omp parallel for reduction(+:sum)
    for (int i = 0; i \le n; i^{++})
         sum += f(i);
```
• Χρονοβελτίωση = 1.29 (με μέγιστο το 2): (

# Πιθανή Λύση

#### • Κυκλική διαμοίραση των επαναλήψεων

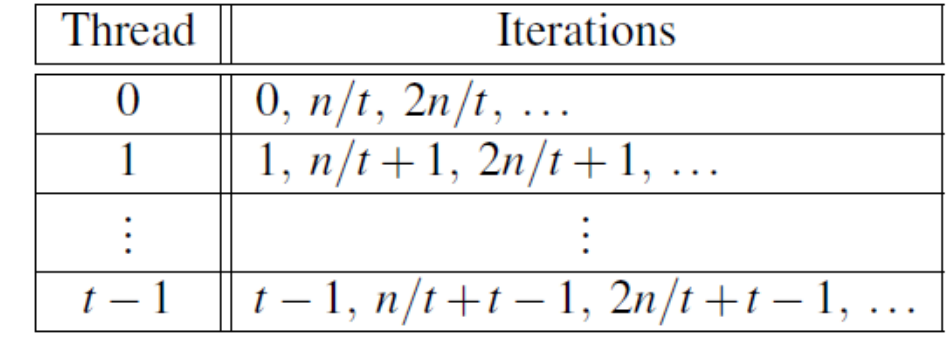

• Υποστήριξη από το OpenMP

```
sum = 0.0;#pragma omp parallel for reduction(+:sum) schedule(static,1)
     for (int i = 0; i \le n; i^{++})
          sum += f(i);
```
- $\cdot$  Απόδοση με 2 νήματα (n = 20000)
	- χρόνος εκτέλεσης 1.98 seconds
	- χρονοβελτίωση = 1.93 :)

#### schedule(type, chunksize)

- Πώς οι επαναλήψεις του βρόχου μοιράζονται μεταξύ των νημάτων της παράλληλης περιοχής
- Επιλογές (*type*)
	- **static**: η ανάθεση των επαναλήψεων στα νήματα γίνεται (αποφασίζεται) πριν την εκτέλεση του βρόχου.
	- **dynamic** ή **guided**: η ανάθεση των επαναλήψεων αποφασίζεται κατά την εκτέλεση του βρόχου.
	- **runtime**: η πολιτική καθορίζεται κατά την εκτέλεση του προγράμματος.
	- **auto**: ο μεταγλωττιστής και/ή το σύστημα χρόνου εκτέλεσης καθορίζει την πολιτική
- Η μεταβλητή *chunksize* είναι ένας θετικός ακέραιος

# Στατική Πολιτική (static, chunksize)

- Οι επαναλήψεις χωρίζονται σε τμήματα μεγέθους *chunksize* και τα τμήματα μοιράζονται κυκλικά στα νήματα
- Αν το *chunksize* δεν ορίζεται, είναι ίσο με *N/P* (#επαναλήψεων/#νημάτων) και κάθε νήμα εκτελεί ένα τμήμα συνολικά

```
#pragma omp parallel for num_threads(3) schedule(static,1)
    for (int i = 0; i \le 11; i++)A[i] = do_work(i);
```
Thread  $0: 0, 3, 6, 9$ Thread  $1: 1, 4, 7, 10$ Thread  $2: 2, 5, 8, 11$ 

## Παραδείγματα Στατικής Πολιτικής

**#pragma omp parallel for num\_threads(3) schedule(static,2)** for (int  $i = 0$ ;  $i \le 11$ ;  $i++)$  $A[i] = do_work(i);$ 

> Thread  $0: 0, 1, 6, 7$ Thread  $1: 2, 3, 8, 9$ Thread  $2: 4, 5, 10, 11$

**#pragma omp parallel for num\_threads(3) schedule(static,4)** for (int  $i = 0$ ;  $i \le 11$ ;  $i++)$  $A[i] = do_work(i);$ 

> Thread  $0: 0, 1, 2, 3$ Thread  $1: 4, 5, 6, 7$ Thread  $2: 8, 9, 10, 11$

12/3 = 4, επομένως schedule(static) = schedule(static, 4)

# Δυναμική Πολιτική (dynamic)

**#pragma omp parallel for num\_threads(3) schedule(dynamic,4)** for (int  $i = 0$ ;  $i \le 11$ ;  $i++)$  $A[i] = do_work(i);$ 

- Οι επαναλήψεις χωρίζονται ξανά σε συνεχόμενα τμήματα μεγέθους *chunksize*.
- Κάθε νήμα εκτελεί ένα τμήμα και μόλις τελειώσει ζητάει το επόμενο διαθέσιμο από το σύστημα χρόνου εκτέλεσης.
	- Μέχρι όλες οι επαναλήψεις να έχουν εκτελεστεί.
- Αν το *chunksize* δεν ορίζεται, είναι ίσο με 1
- Πιθανές αναθέσεις για *chunksize=4*

Thread 0: 0, 1, 2, 3 Thread 1: 4, 5, 6, 7 Thread 2: 8,9,10,11 Thread 0: 8,9,10,11 Thread 1: 4, 5, 6, 7 Thread 2: 0, 1, 2, 3

11

## Πολιτική guided

**#pragma omp parallel for num\_threads(3) schedule(guided)** for (int  $i = 0$ ;  $i \le 11$ ;  $i++)$  $A[i] = do work(i);$ 

- Παρόμοια με τη δυναμική πολιτική, με το κάθε αδρανές νήμα να ζητά το αμέσως επόμενο διαθέσιμο τμήμα επαναλήψεων.
- Το μέγεθος του τμήματος μειώνεται κάθε φορά
	- chunksize = round(remaining iterations / #threads)
- Αν το *chunksize* δεν έχει οριστεί, το μέγεθος των τμημάτων μειώνεται μέχρι την τιμή 1.
- Διαφορετικά μειώνεται μέχρι την τιμή *chunksize*
	- το τελευταίο τμήμα μπορεί να είναι μικρότερο από *chunksize*.

# Πολιτική guided

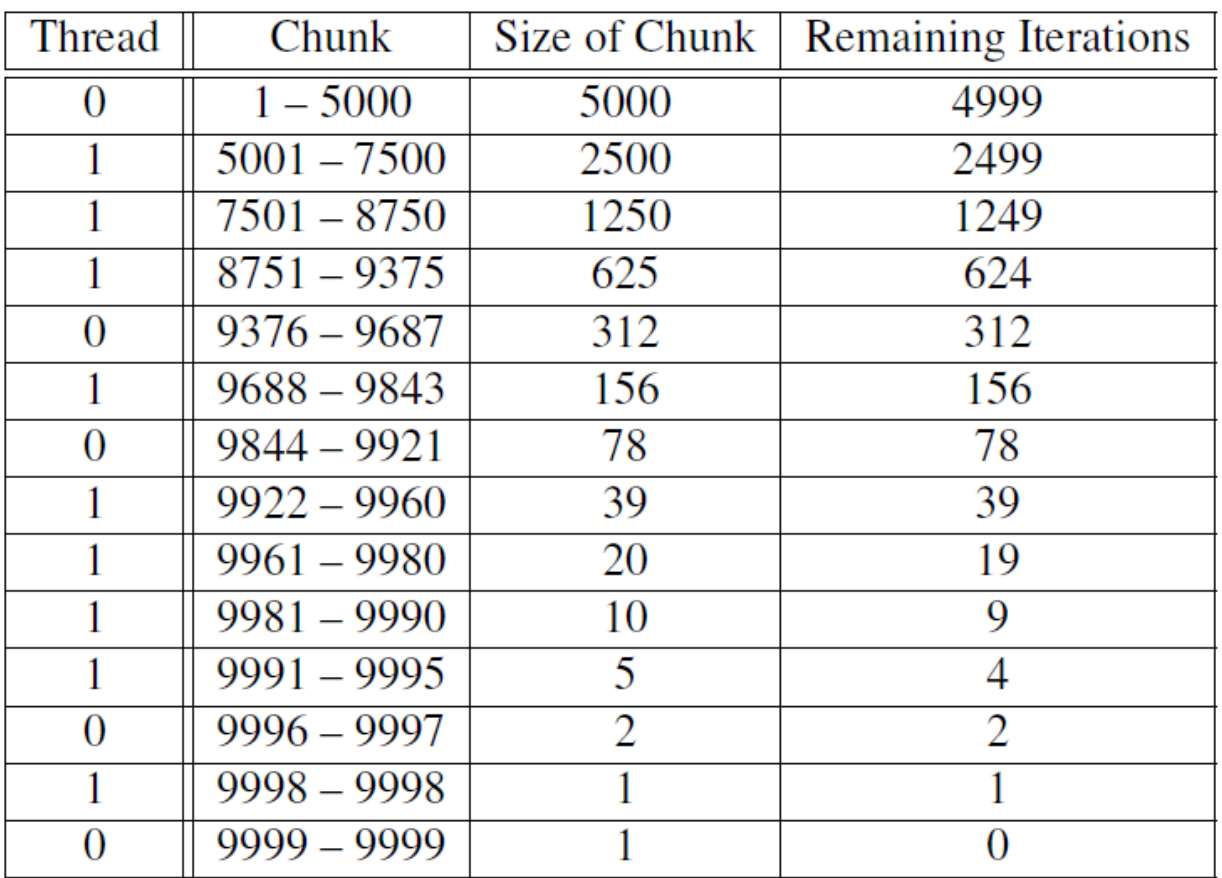

Παράδειγμα ανάθεσης επαναλήψεων (1-9999) σε δύο νήματα σύμφωνα με την πολιτική guided

chunksize = round(remaining iterations / #threads) $_{_{13}}$ 

# Πολιτική runtime

**#pragma omp parallel for num\_threads(3) schedule(runtime)** for (int  $i = 0$ ;  $i \le 11$ ;  $i++)$  $A[i] = do_work(i);$ 

- Το σύστημα χρόνου εκτέλεσης διαβάζει τη μεταβλητή περιβάλλοντος OMP\_SCHEDULE για να καθορίσει την πολιτική κατά το χρόνο εκτέλεσης του προγράμματος.
- Η μεταβλητή OMP SCHEDULE μπορεί να πάρει τιμές σύμφωνες με τις πολιτικές static, dynamic και guided.

#### • Παραδείγματα

```
$ export OMP_SCHEDULE="static,1"
```
\$ export OMP\_SCHEDULE="dynamic,4"

```
$ export OMP_SCHEDULE="guided"
```
# Σύνοψη - Επιλογή Πολιτικής

- Το OpenMP μοιράζει αυτόματα τις επαναλήψεις των βρόχων
- Εξ' ορισμού οι επαναλήψεις χωρίζονται σε τμήματα ίσου μεγέθους, με ένα τμήμα για κάθε νήμα
- Επειδή η παραπάνω πολιτική δεν είναι πάντα η καλύτερη, το OpenMP προσφέρει μία ποικιλία επιλογών
- Αν οι επαναλήψεις απαιτούν τον ίδιο περίπου χρόνο, η στατική πολιτική είναι η καλύτερη και έχει μικρότερη επιβάρυνση

# Σύνοψη - Επιλογή Πολιτικής

- Αν ο χρόνος κάθε επανάληψης διαφέρει σημαντικά, η δυναμική πολιτική (dynamic) είναι πιο αποδοτική
- Ο ρητός ορισμός του μεγέθους των τμήματων (*chunksize*) ή η χρήση της πολιτικής guided αποτελούν επιπλέον επιλογές
- Η επιλογή της καλύτερης πολιτικής εξαρτάται σημαντικά από την κατανόηση της συμπεριφοράς του βρόχου

# Ερωτήματα

- 1. Επιβαρύνσεις χρονοπρογραμματισμού βρόχων
- 2. Τρόπος υλοποίησης πολιτικών
- 3. Συσχέτιση χρονοπρογραμματισμού επαναλήψεων και υλικού

Στόχος - κίνητρο: "Δεν πρέπει να μας αρκεί να γνωρίζουμε τη χρήση του OpenMP. Είναι σημαντικό να γνωρίζουμε πώς λειτουργεί και υλοποιείται εσωτερικά"

#### 1. Επιβαρύνσεις Χρονοπρογραμματι

#### • Αρχικός σειριακός κώδικας  $sum = 0.0$ ; for (int  $i = 0$ ;  $i \le n$ ;  $i^{++}$ )

```
sum += f(i);
```
- Για n = 20000, χρόνος εκτέλεσης = 3.82 seconds
- Μέσος χρόνος ανά [επανάληψη](https://www.epcc.ed.ac.uk/) = 0.191 ms = 191
- Πόσο είναι το κόστος του χρονοπρογραμματισμο του OpenMP γενικότερα;
- Τα μετροπρογράμματα EPCC παρέχουν μετρήσε επιβαρύνσεων για όλες τις εντολές του OpenMP
	- συγχρονισμός, χρονοπρογραμματισμός βρόχων, μ εργασιών (tasking)
	- κώδικας: https://www.epcc.ed.ac.uk/

## Τυπικές επιβαρύνσεις OpenMP

• Πολυεπεξεργαστικό σύστημα με 24 πυρήνες

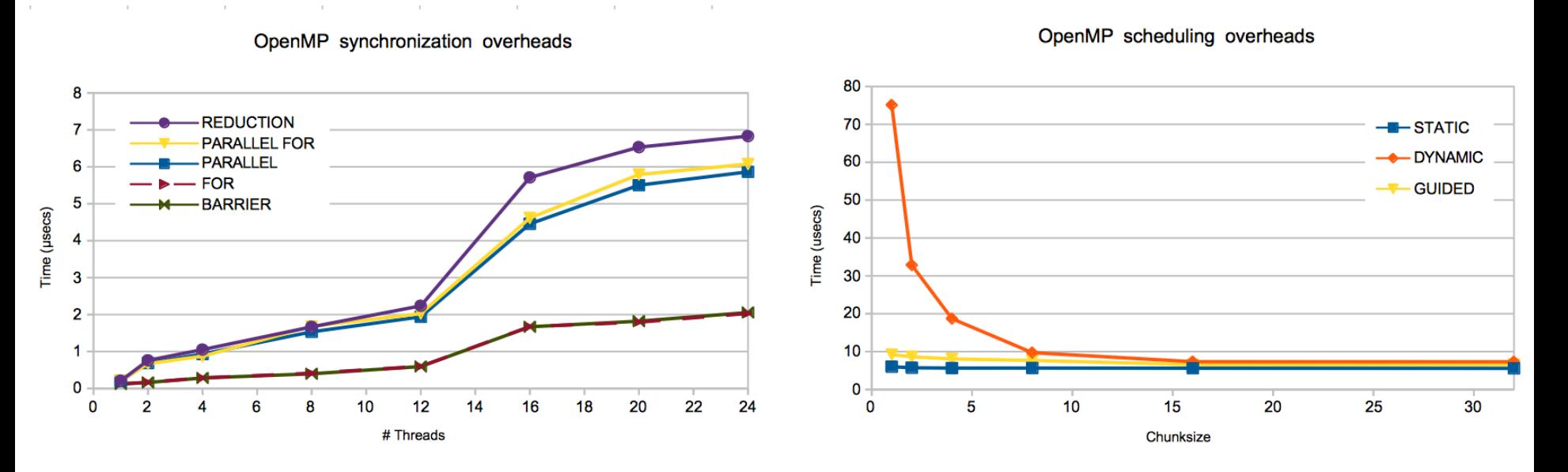

- Οι επιβαρύνσεις είναι της τάξης των microseconds
- Τυπικό laptop με 2 νήματα
	- συνολική επιβάρυνση ~15 μs ανεξαρτήτου πολιτικής

#### 2. Υλοποίηση Δυναμικής Πολιτικής

#### • Μας δίνεται ο παρακάτω κώδικας

```
#pragma omp parallel for schedule(dynamic,1)
    for (int i = 0; i < N; i++)
         A[i] = do_work(i);
```
• Πως μπορεί να υλοποιηθεί χωρίς τη χρήση οποιαδήποτε δομής διαμοίρασης του OpenMP?

#### Υλοποίηση Δυναμικής Πολιτικής

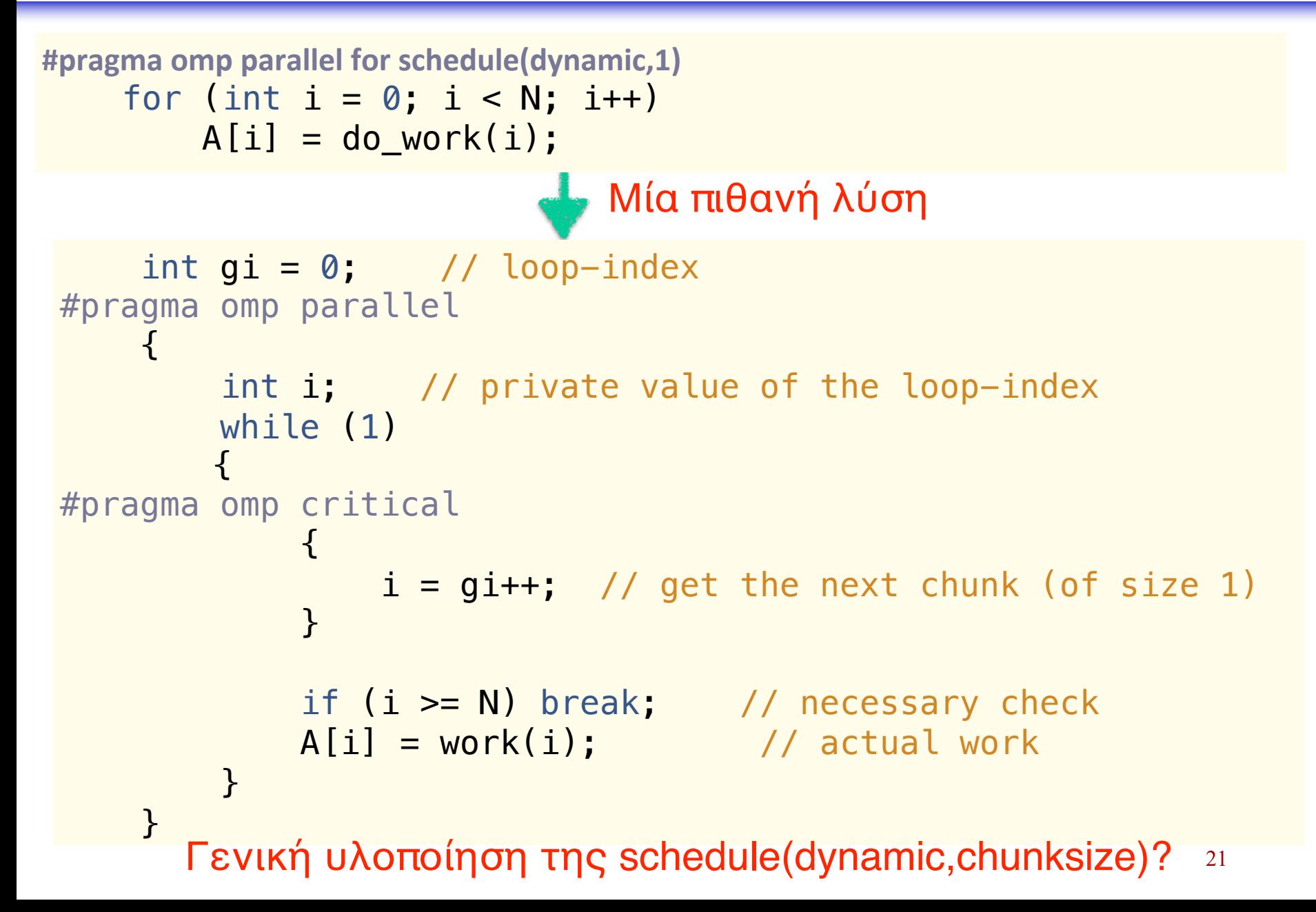

#### Υλοποίηση Δυναμικής Πολιτική

Κώδικας παραγόμενος από τον μεταφραστή

```
static void * _thrFunc1_(void * _me)
{
    struct shvt {
        int (* N);
    };
    struct _\text{shvt} * _\text{shvars} = (struct _\text{shvt} *) ort_\text{get} shared_vars(_\text{me});
    int (* N) = _shvars->N;
    /* (130) #pragma omp parallel -- body moved below */# 30 "injected_code"
    {
        /* #pragma omp for schedule(dynamic, 1) */int i;
        struct _ort_gdopt_ gdopt_;
        int niters = 0, iter = -1, fiter , liter = -2;
        ort entering for(0, 0, &gdopt);
        niters = ort num iters(1, (long) ((*N) - (0)), (long) 1, (int *) 0);
        while (ort_get_dynamic_chunk(niters_, 1, &fiter_, &liter_, (int *) 0, &gdopt_))
        {
            for (iter_ = fiter_, i = 0 + fiter_ * 1; iter_ < liter_; iter_++, i += 1)
# 33 "for.c"
                A[i] = work(i);}
    }
    ort_taskwait(2);
    return ((void *) 0);
}
```
OMPi@UOI : http://paragroup.cs.uoi.gr/wpsite/software/ompi

#### 3. Χρονοπρογραμματισμός και Υλικό

#### • Μας δίνεται ο παρακάτω κώδικας

**#pragma omp parallel for schedule(static,1)** for (int  $i = 0$ ;  $i < N$ ;  $i++)$  $A[i] = do_time_{w0}$ 

• Ερώτημα: πότε και γιατί η χρήση της πολιτικής (static,1) δεν είναι καλή ιδέα;

### Χρονοπρογραμματισμός και Υλικό

**#pragma omp parallel for schedule(static,1)** for (int  $i = 0$ ;  $i < N$ ;  $i++)$  $A[i] = do_timeup_work(i);$ 

- Η απάντηση βρίσκεται στη σωστή διαχείριση της (κρυφής) μνήμης, που πρέπει να λαμβάνεται υπόψη πέρα από
	- τον κώδικα του χρήστη,
	- το περιβάλλον προγραμματισμού και εκτέλεσης του OpenMP,
	- το λειτουργικό σύστημα,
	- και τους επεξεργαστικούς πυρήνες.

# Αναφορές

- OpenMP Specifications & Quick Reference C
	- [www.openmp.org](https://bitbucket.org/VictorEijkhout/parallel-computing-book/src)
- An Introduction to Parallel Programming, Pete Pacheco
	- https://www.cs.usfca.edu/~peter/ipp/
- Parallel Programming in MPI and OpenMP, V Eijkhout
	- http://pages.tacc.utexas.edu/~eijkhout/pcse/html/index
	- https://bitbucket.org/VictorEijkhout/parallel-computing-